- 
- 
- 
- . . . . . . . .
- 
- $\circ$
- 
- $\begin{array}{c} \bullet \\ \bullet \\ \bullet \\ \bullet \end{array}$
- 

# Yellowfin

 $\overline{2}$ 

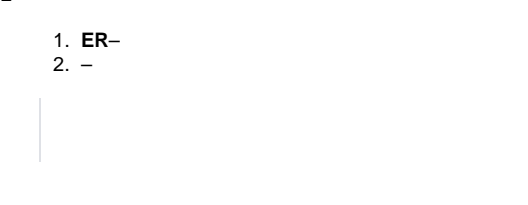

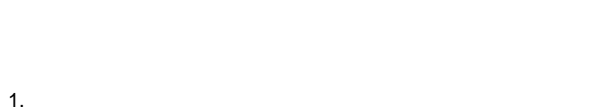

- - $\circ$   $\sim$  $\circ$
	- $\circ$   $\qquad$
	- $\circ$   $\;$   $\;$   $\;$

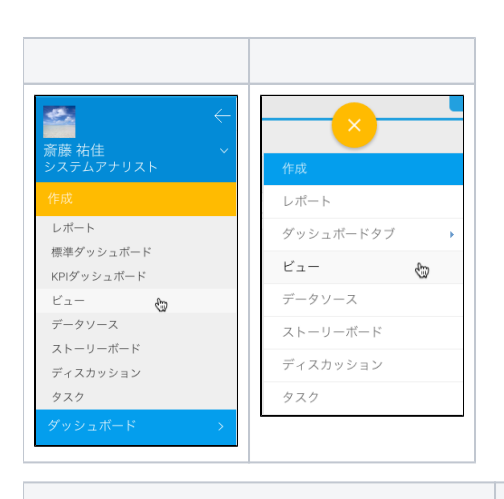

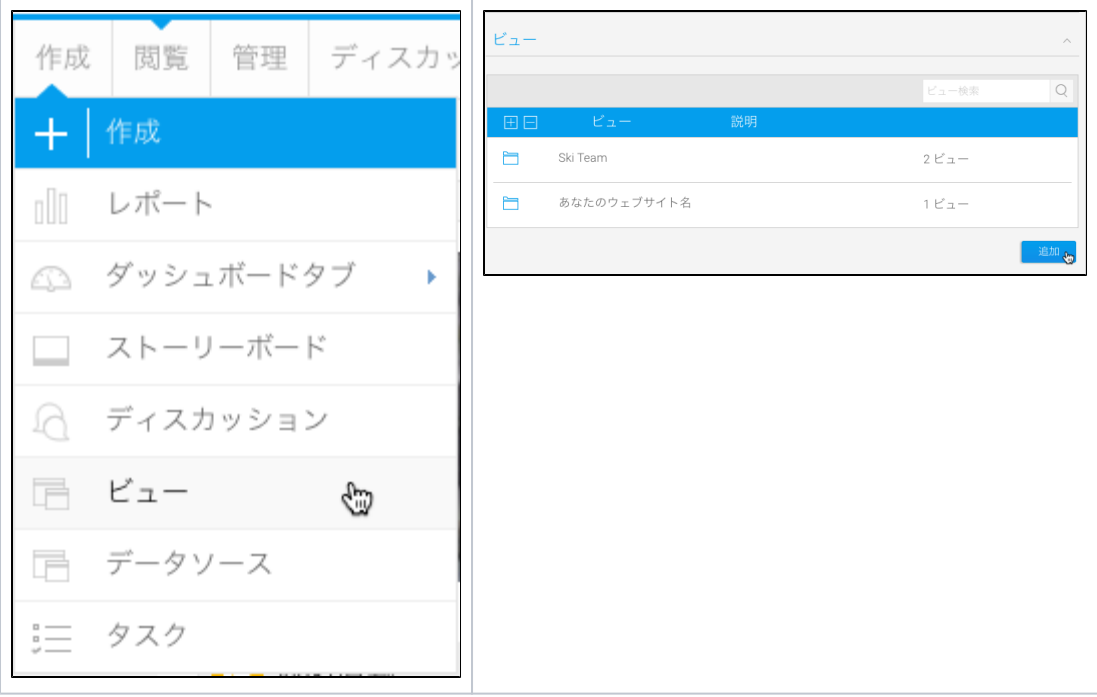

2.

 $\circ$  $\circ$ 

### **Ski Team**

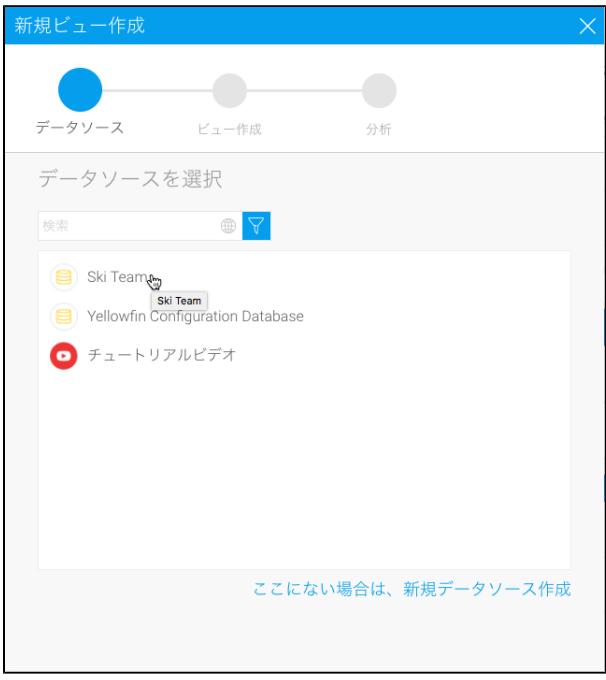

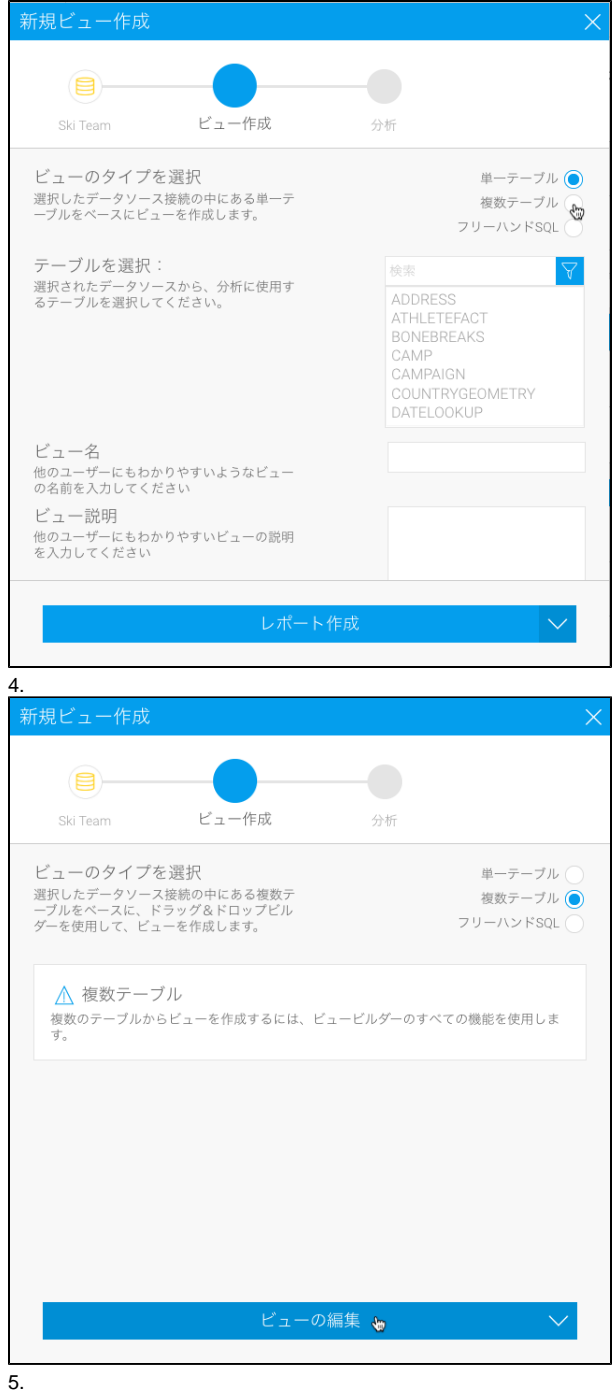

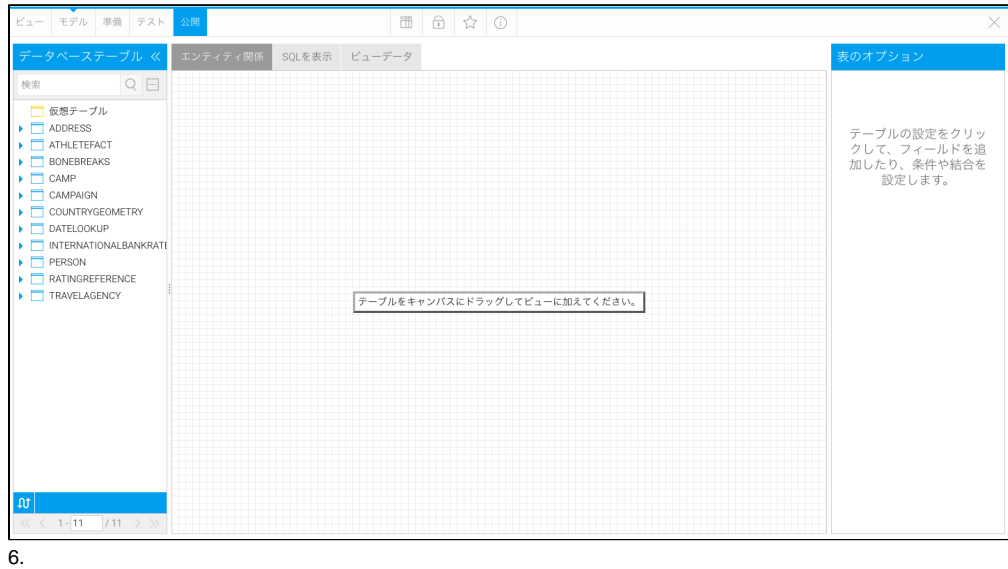

### **Yellowfin**

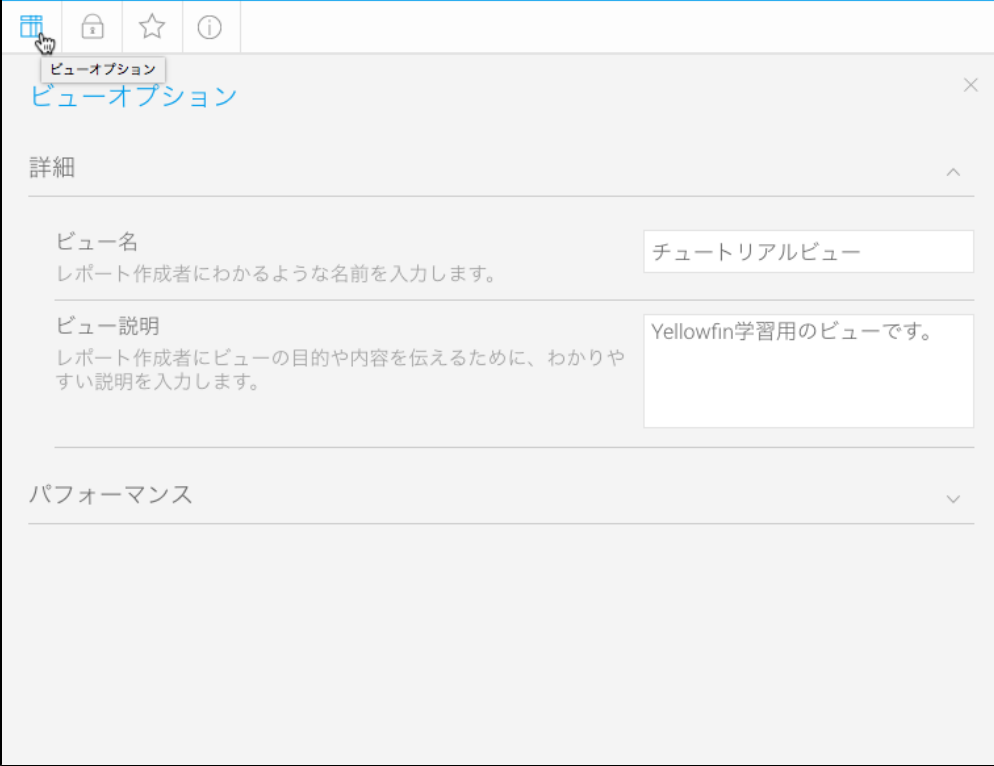

1.

**ATHLETEFACTPERSONCAMP**

3

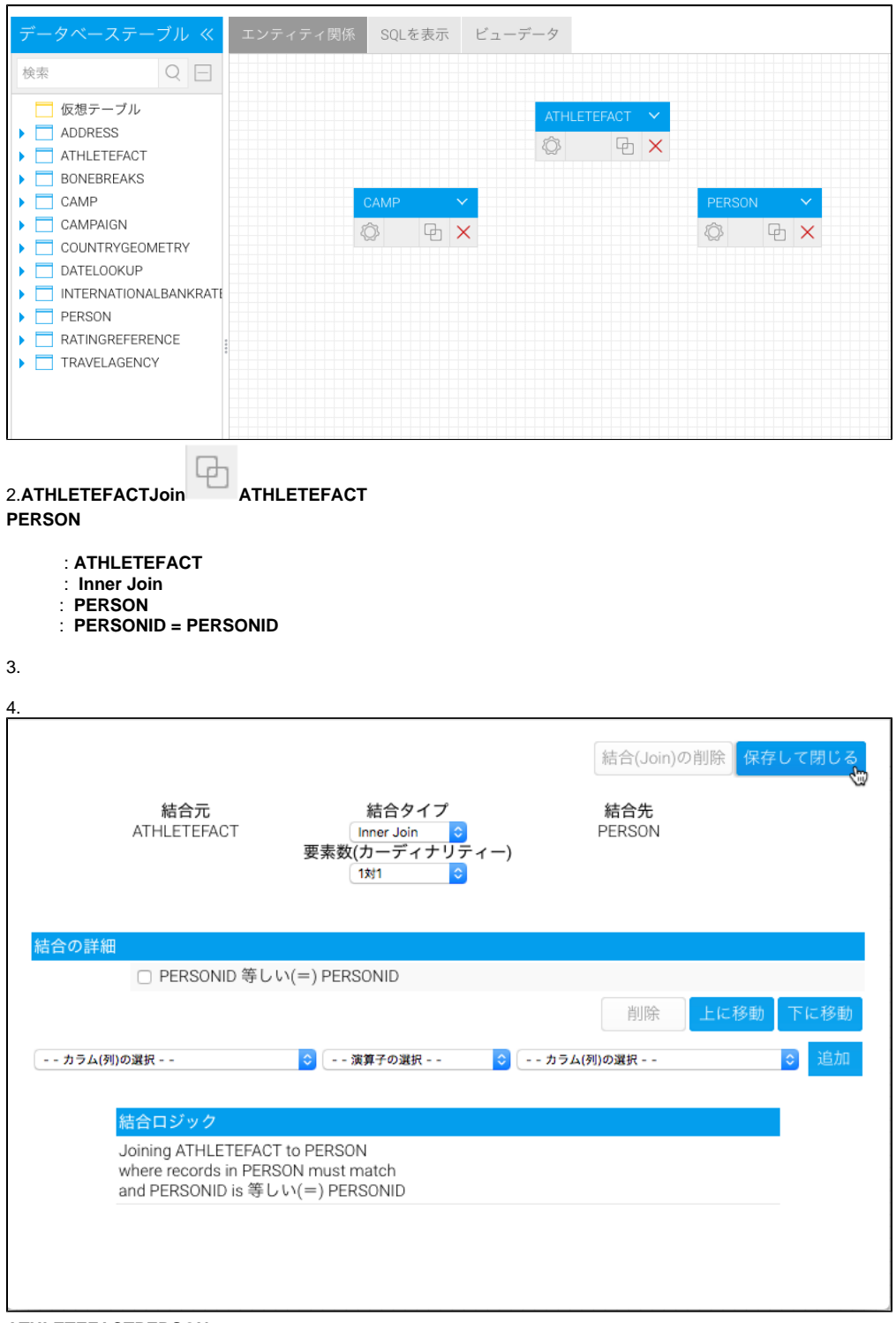

**ATHLETEFACTPERSON**

5.**ATHLETEFACT CAMPInner JoinCAMPCA MPID = CAMPID**

**ATHLETEFACTCAMP**

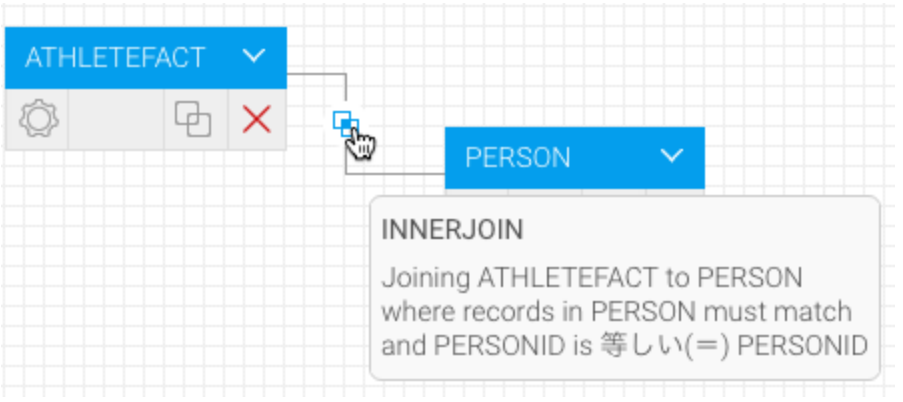

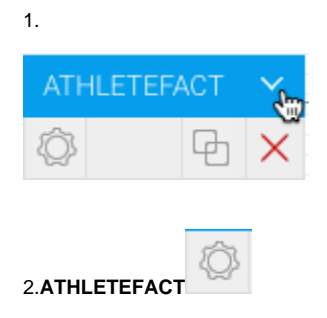

# ATHLETEFACT A

AGEATCAMP AGEGROUPATCAMP AGENCYID BOOKINGCURRENCY **BOOKINGMETHOD BOOKINGSTEP** CAMPAIGNID CAMPID CAMPLENGTH CAMPRATING CANCELLATIONFEE COST DEMOGRAPHIC ENDDATE INVOICEDAMOUNT **INVOICEDDATE** INVOICEESTIMATE PERSONID STARTDATE **STATUS** データを表示  $\oplus$  $\times$  $\Phi$ D テーブル属性の編集

### 3.ATHLETEFACT

AGEATCAMPAGEGROUPATCAMPC **OSTDEMOGRAPHICINVOICEDDATEI NVOICEESTIMATEPERSONID** 

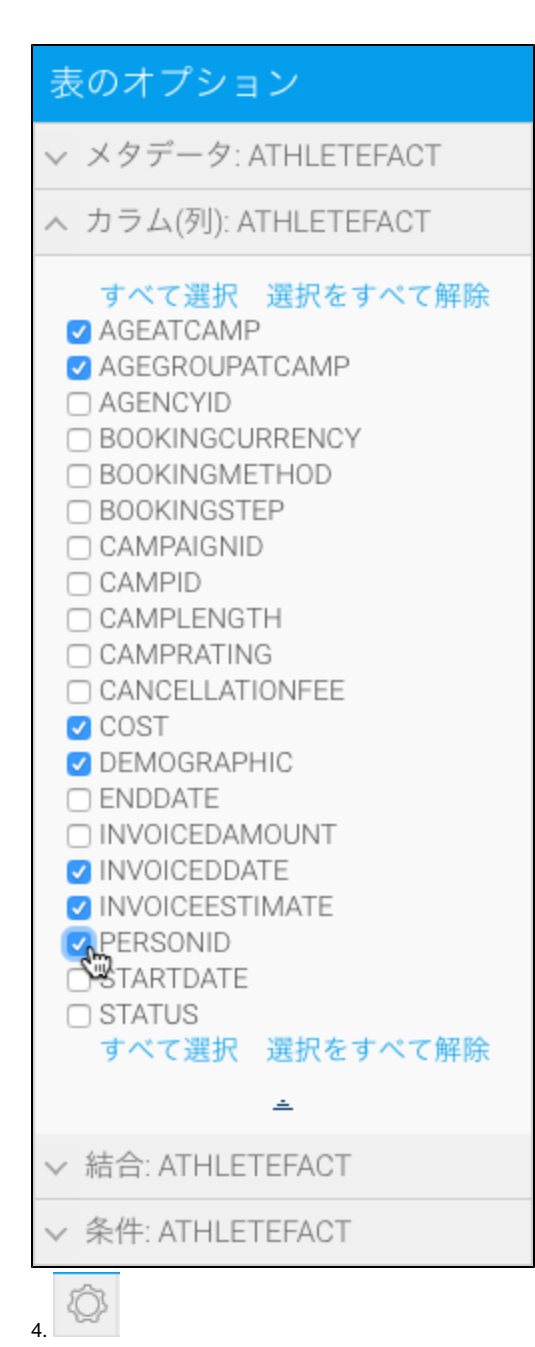

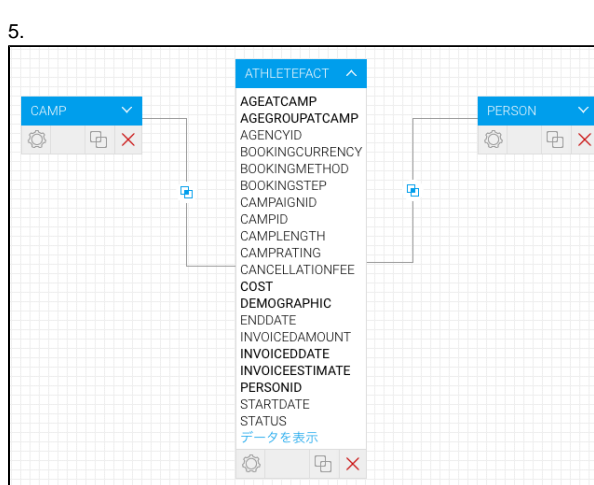

CAMP : **CAMPDEMOGRAPHICCAMP DESCRIPTIONCAMPREGIONISOCO DE** PERSON : **DATEOFBIRTHGENDERIS**

**OCODEREGION**

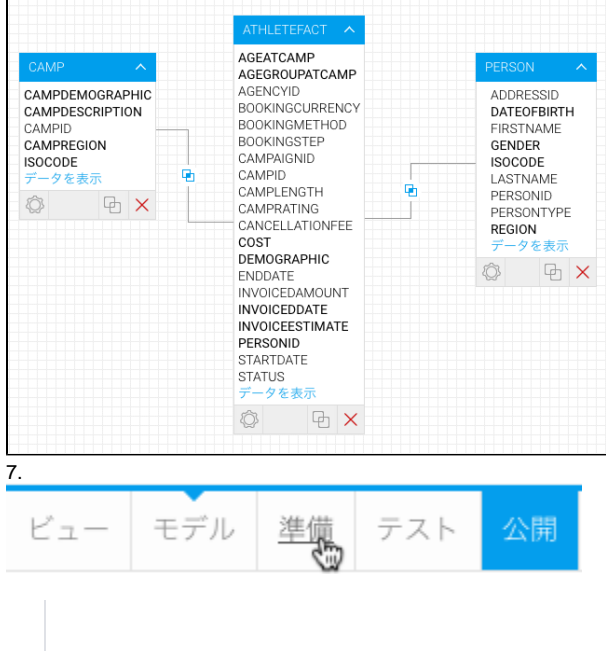

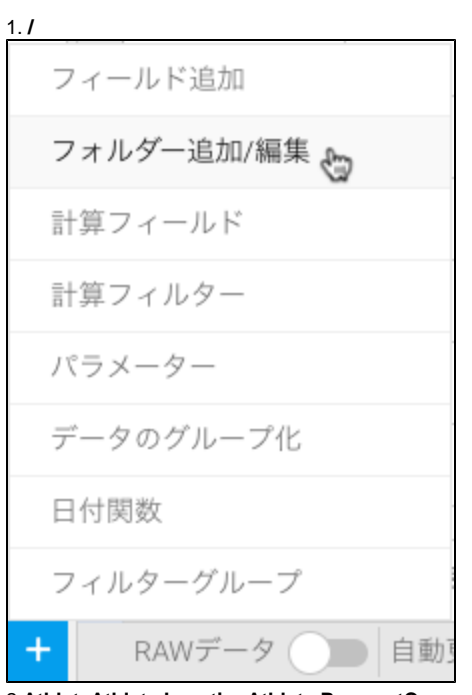

2.**AthleteAthlete LocationAthlete PaymentC amp**

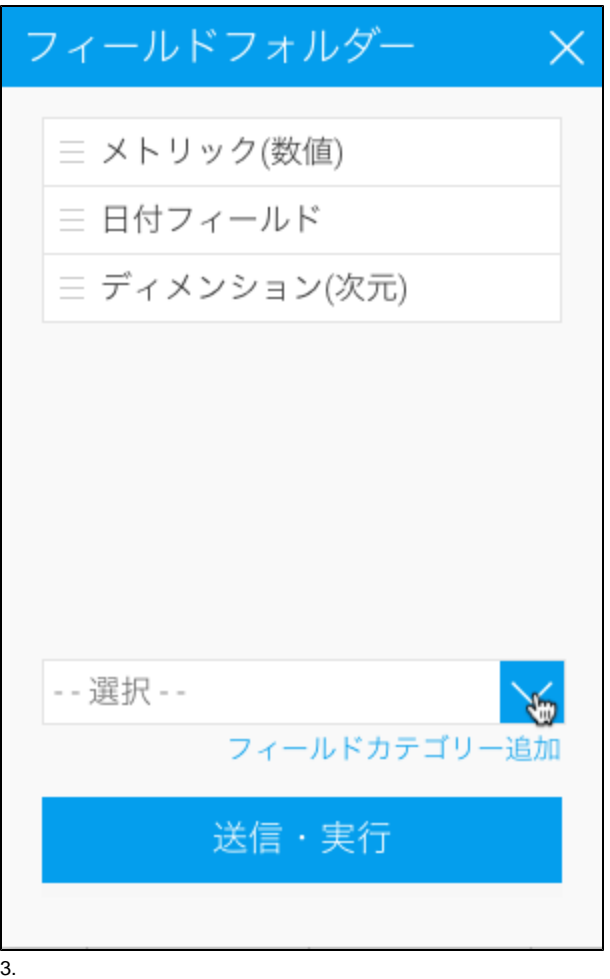

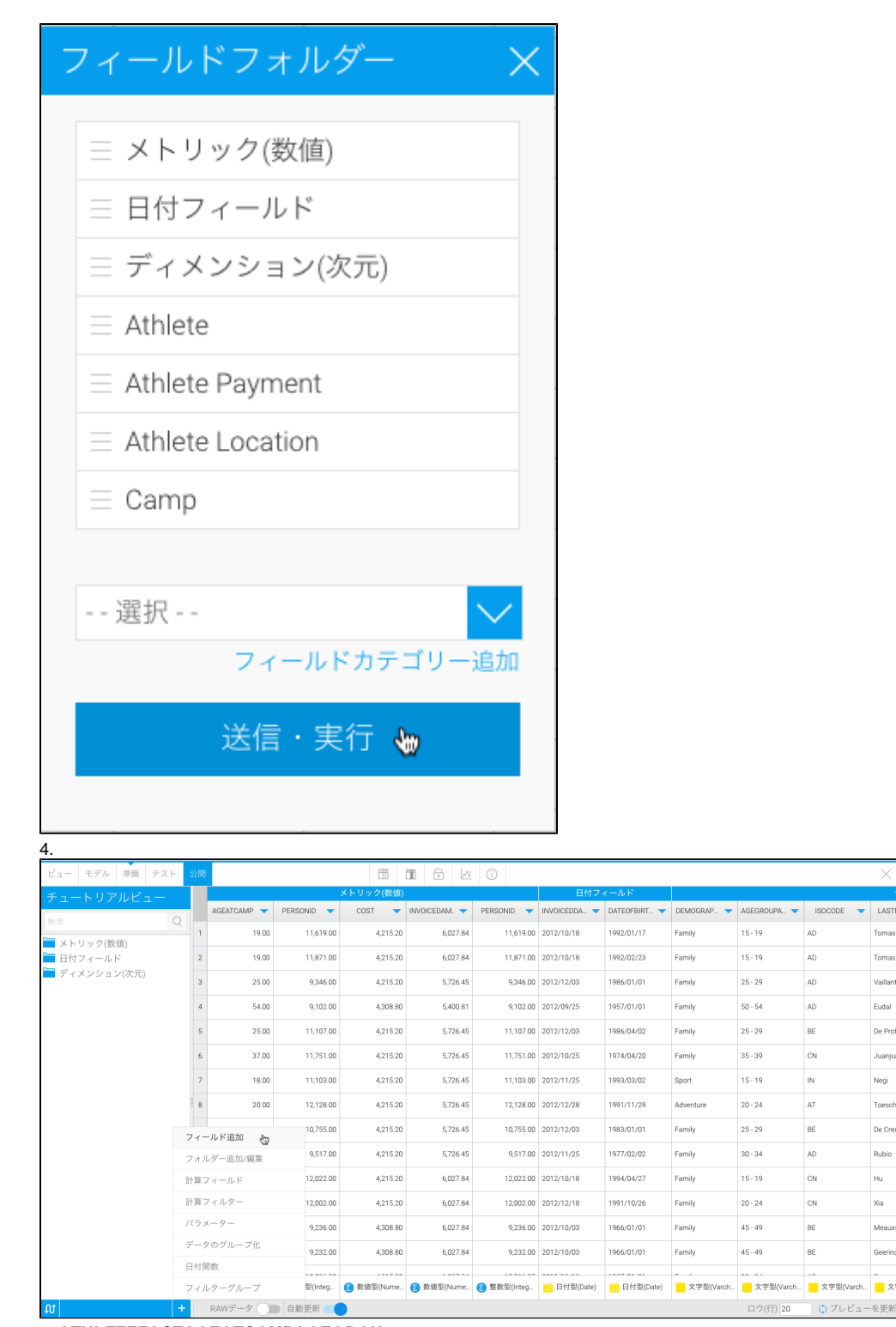

Toms

Toms

-<br>Mailla

Fudal

De Pr

Juanji

Negi

Toeso

De Cre

**Rubio** 

 $\frac{1}{10}$ 

 $x_{ia}$ 

Meau

Geeri

5. ATHLETEFACTAGEATCAMPAGEGROU **PATCAMPDEMOGRAPHICAthlete** 

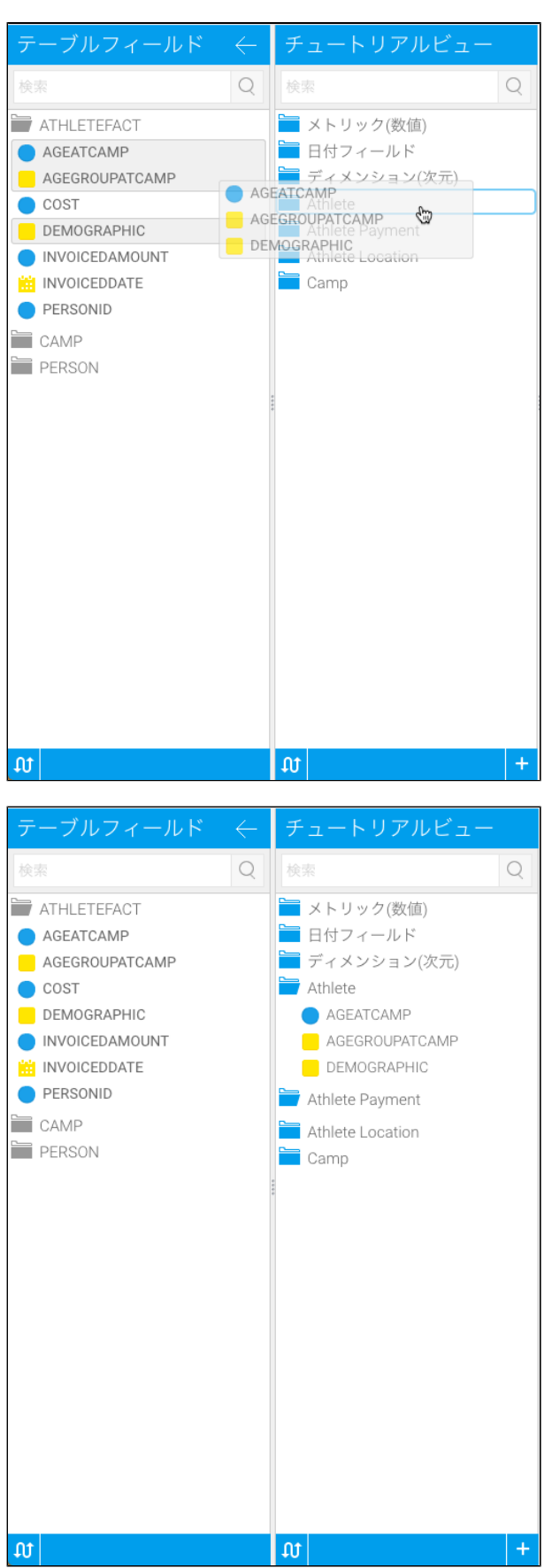

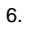

**COSTINVOICEDAMOUNTINVOICEDD ATE** > **Athlete Payment**

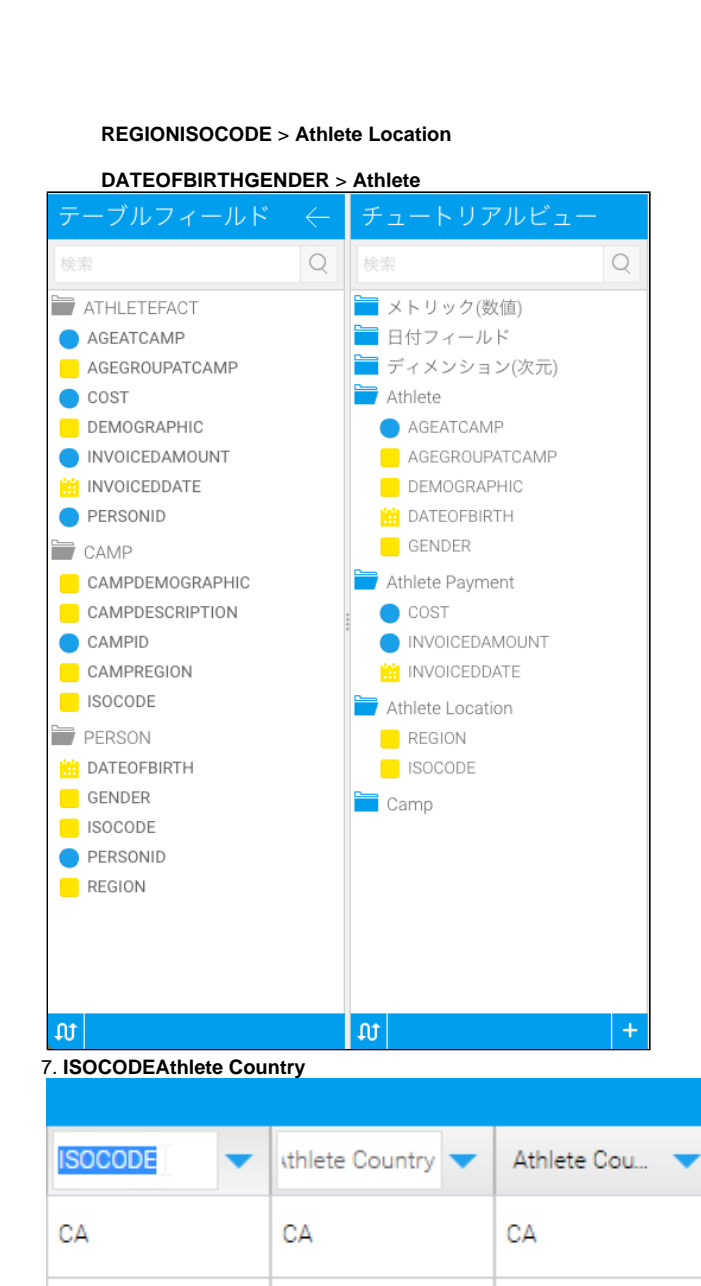

CA

CA

8.ISO

CA

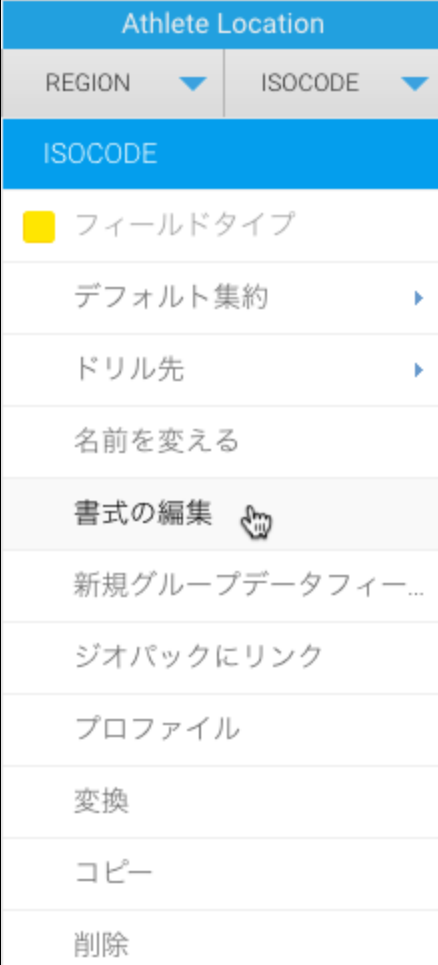

 $\frac{1}{9}$ 

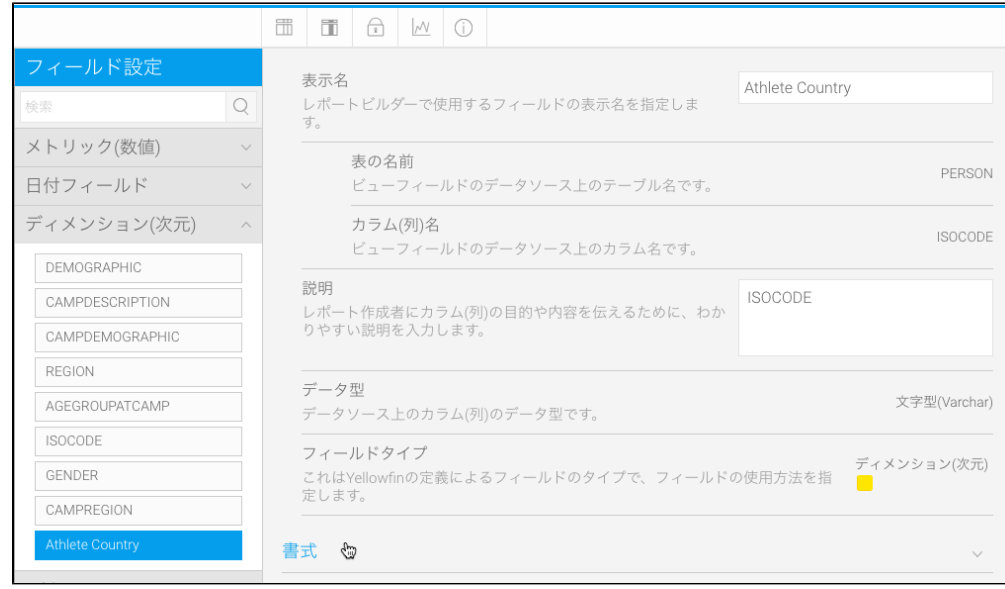

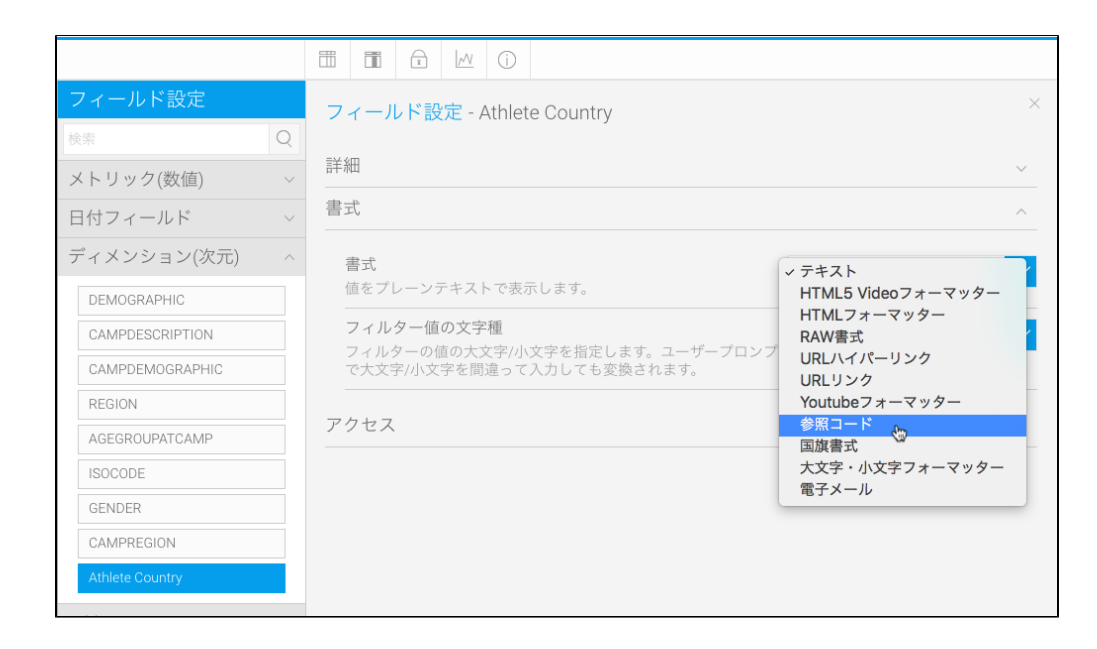

# 11. **Country**

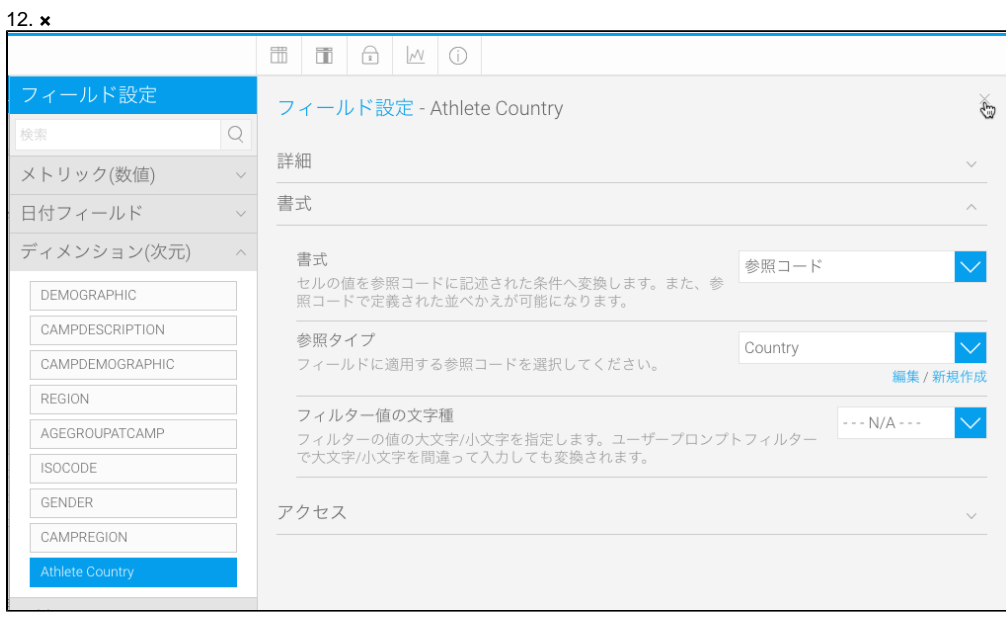

#### 13. **Athlete Country**

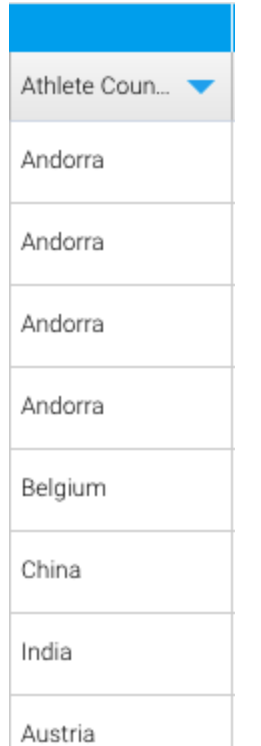

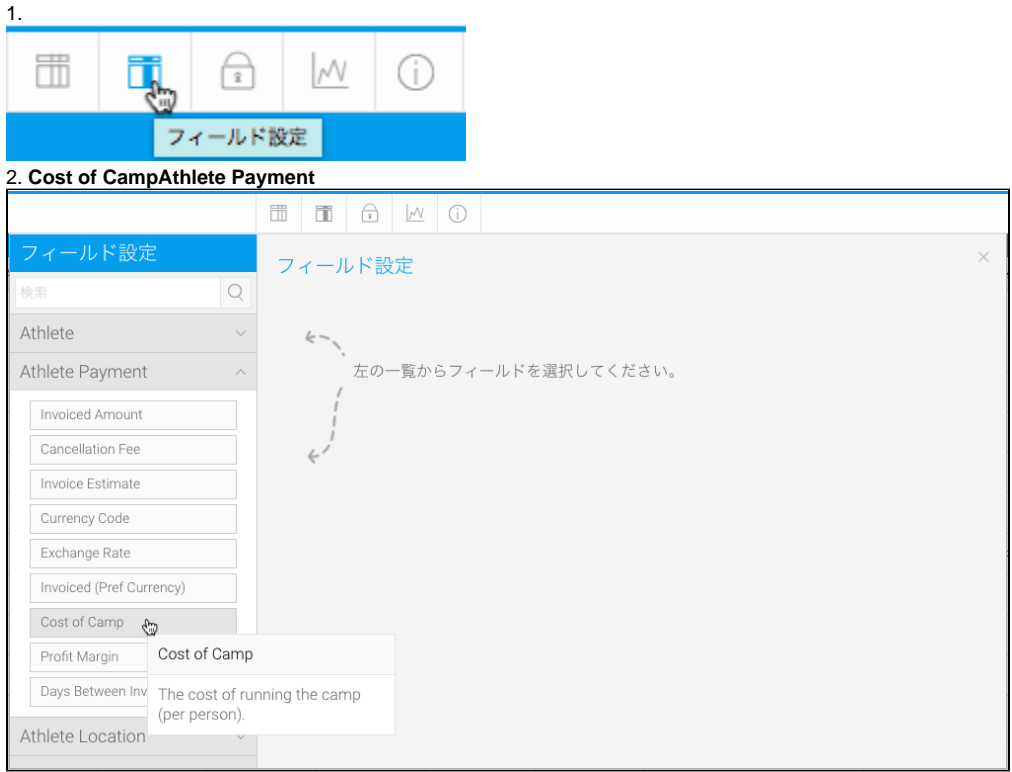

# 4.**0\$**

# 5.

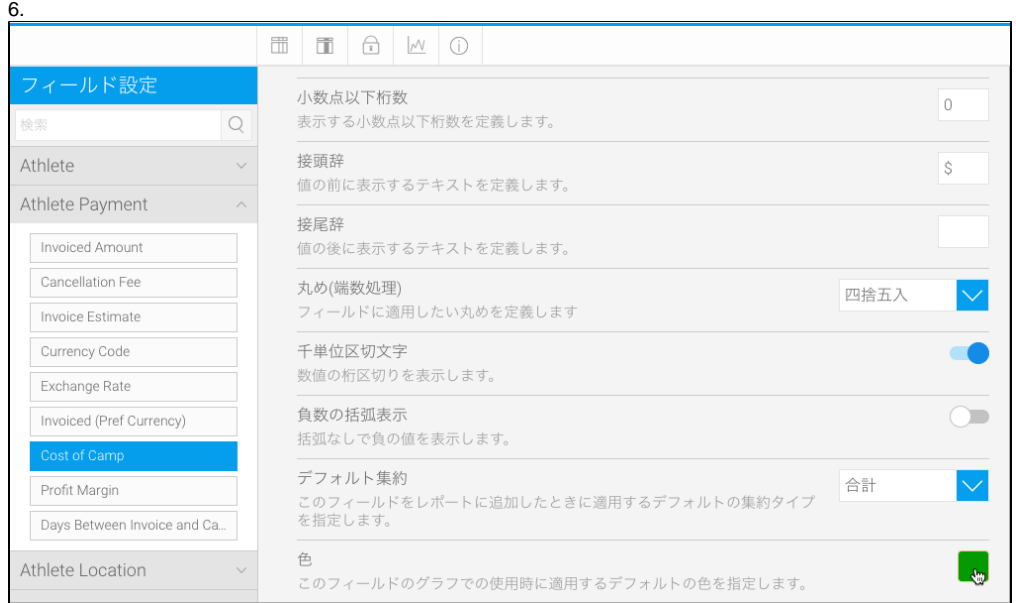

### InvoicedCost

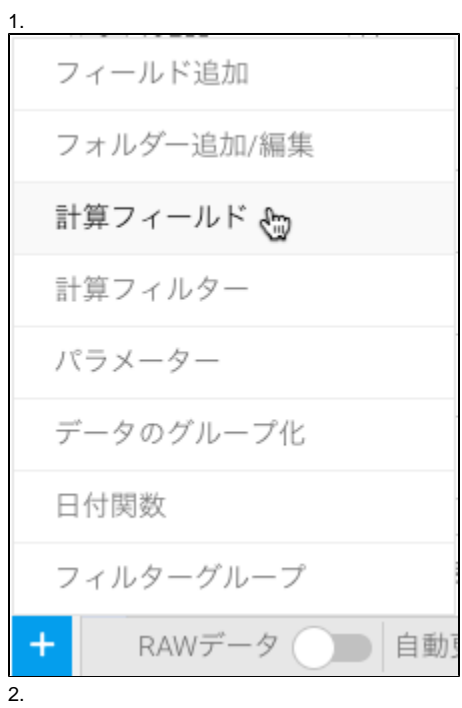

# 3.**Athlete Payment**

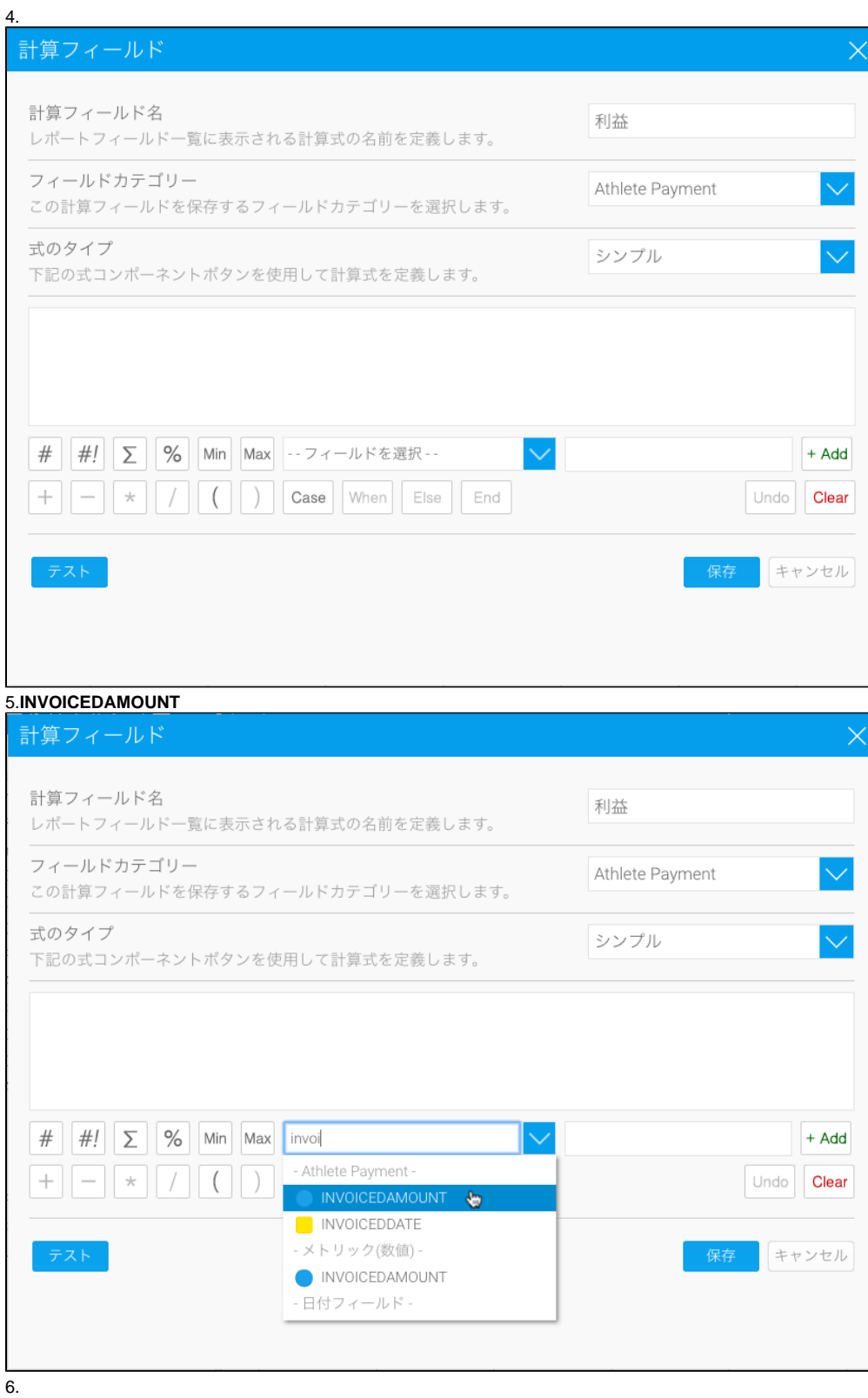

## 7.**COST**

8. **SQL**

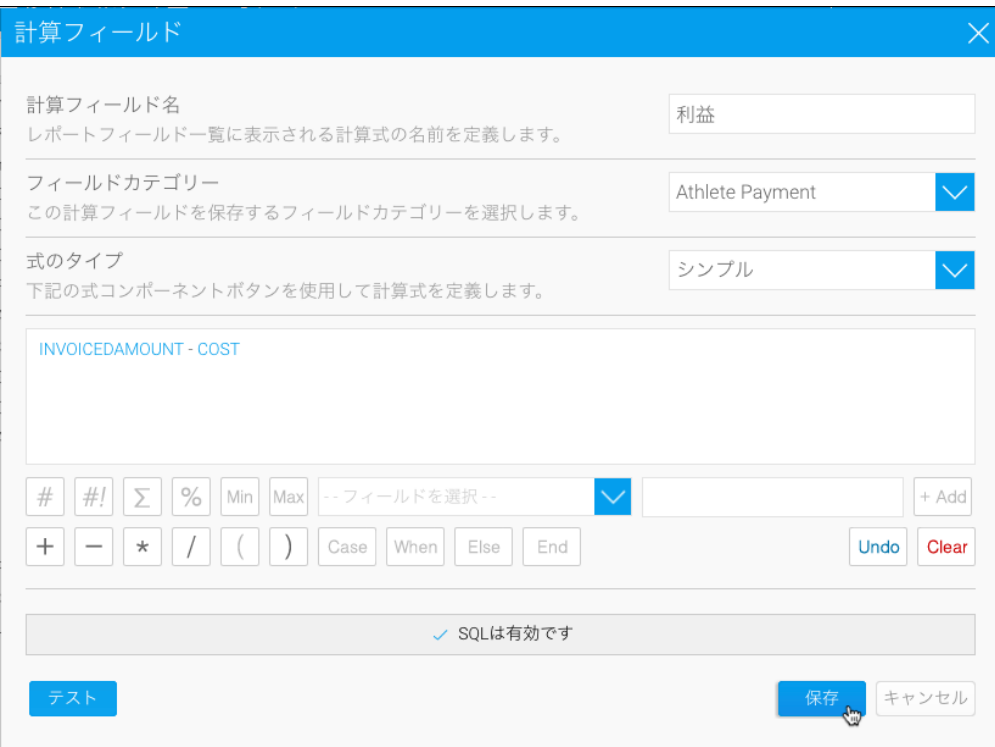

# 10. **Athlete Payment**

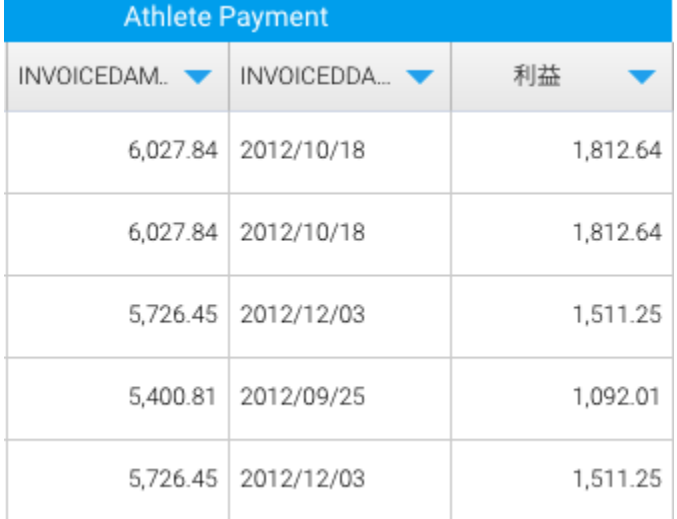

### 1.**Date FieldsInvoice Date**

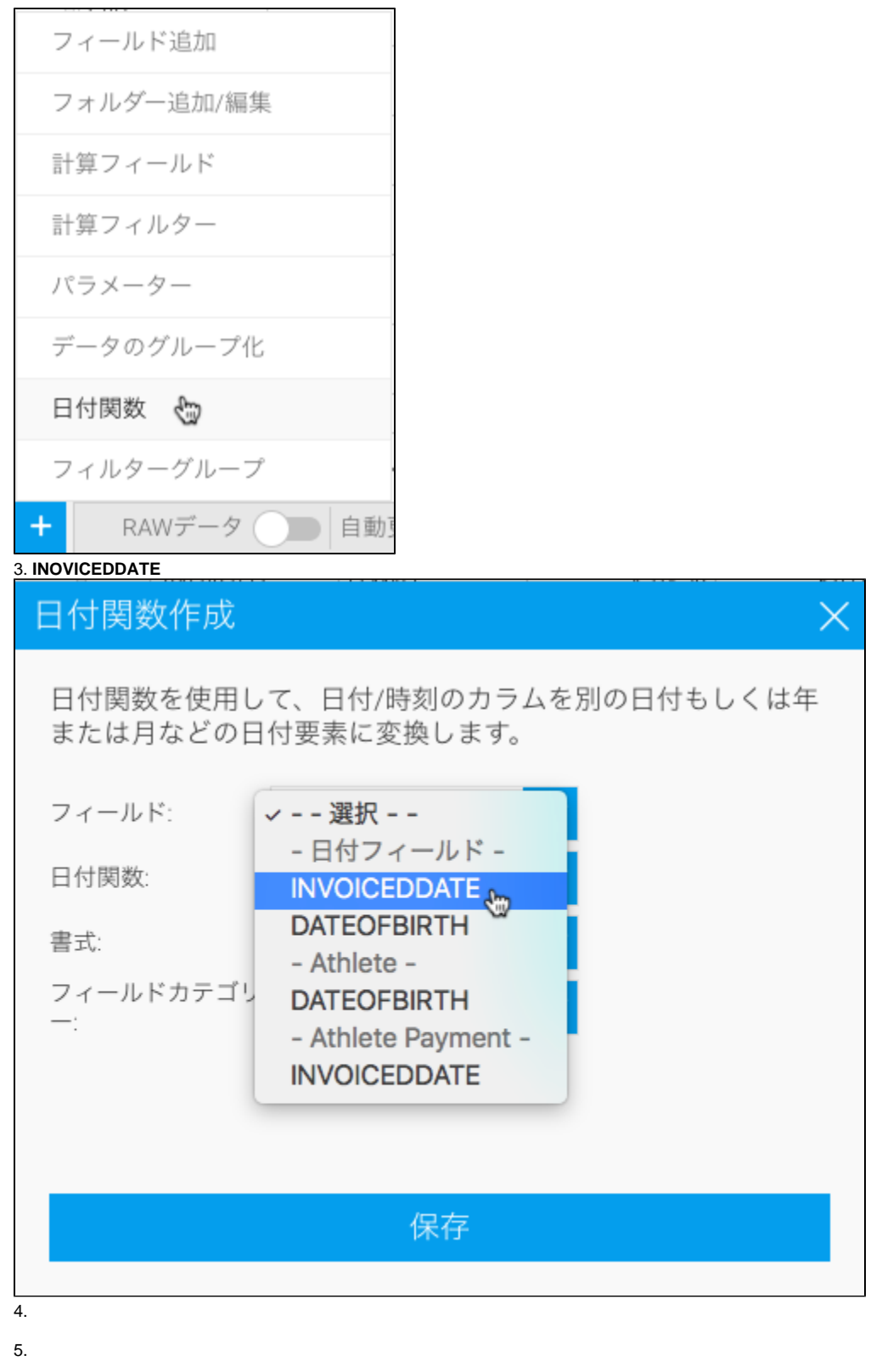

# 日付関数作成

日付関数を使用して、日付/時刻のカラムを別の日付もしくは年 または月などの日付要素に変換します。

 $\times$ 

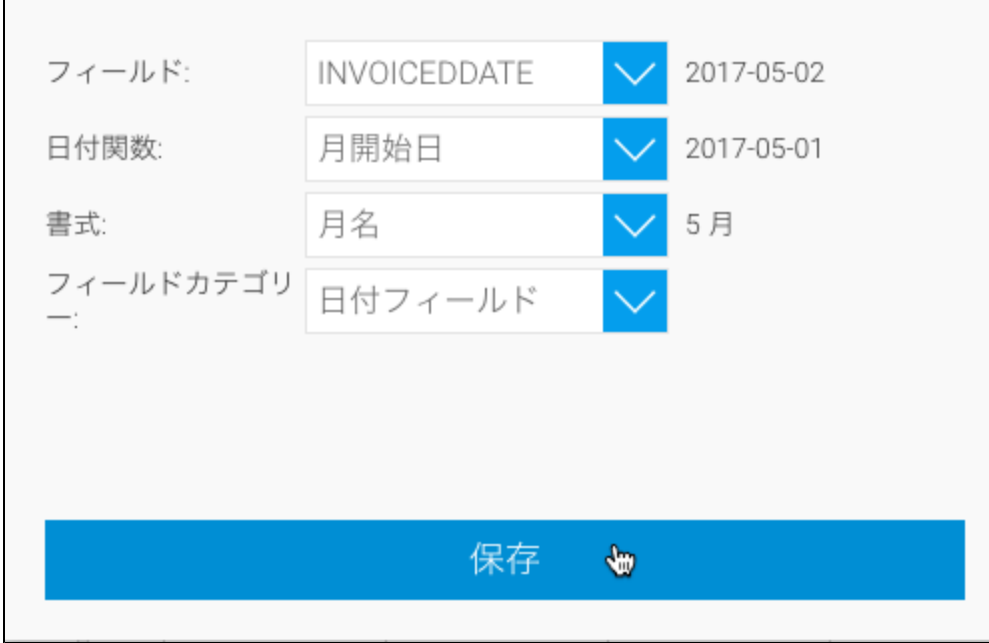

7. **INVOICEDDATE**

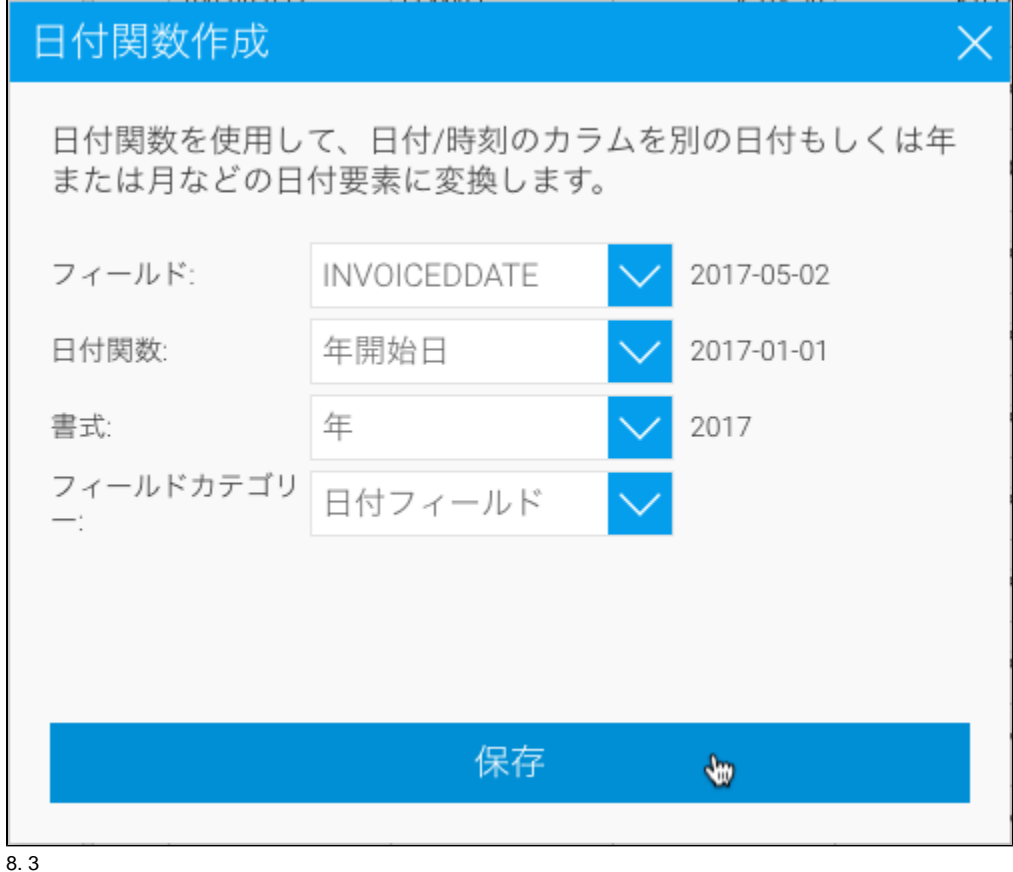

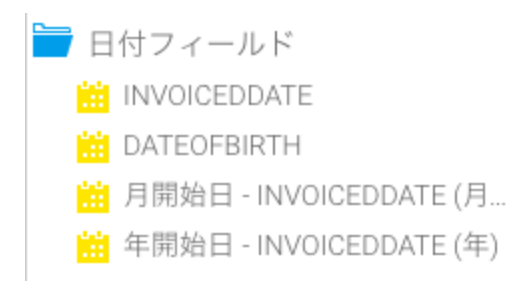

### 20148

 $> \; >$ 

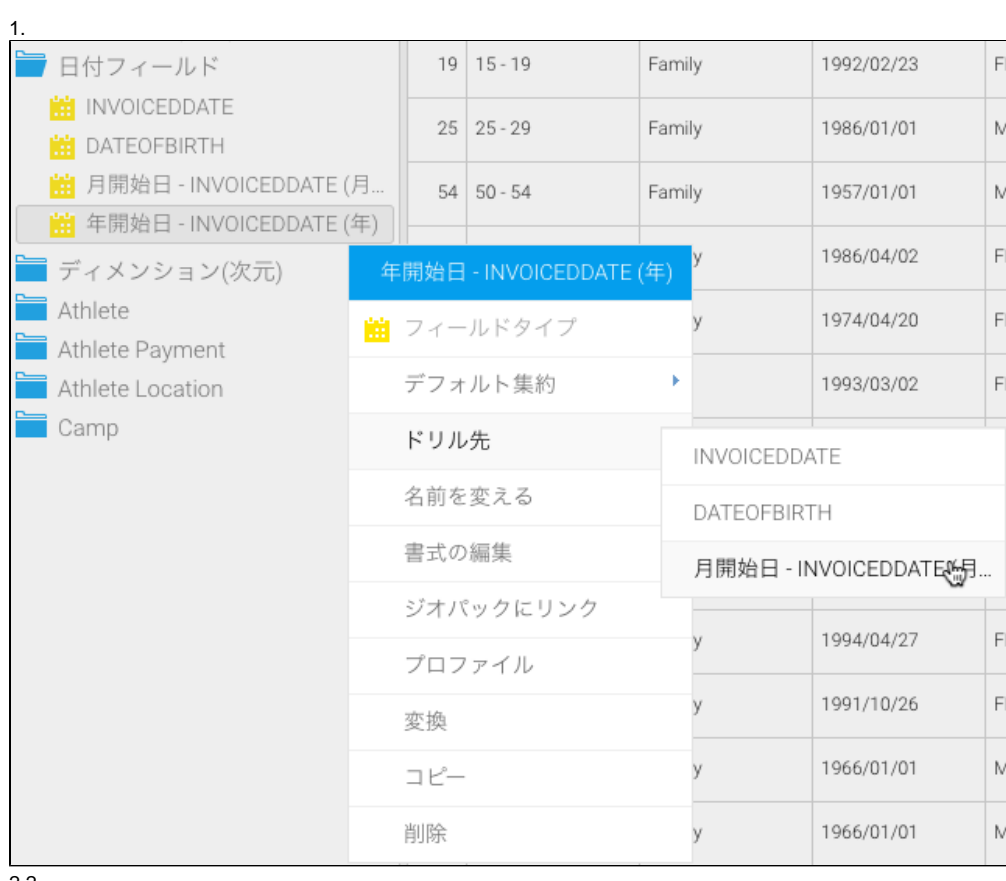

- 
- 2.2<br>┃ 日付フィールド **M** INVOICEDDATE **ED** DATEOFBIRTH
	- ┌ <mark>當</mark> 年開始日 INVOICEDDATE (年)
	- <mark>油</mark> 月開始日 INVOICEDDATE (月...

3.**INOVICEDDATE**

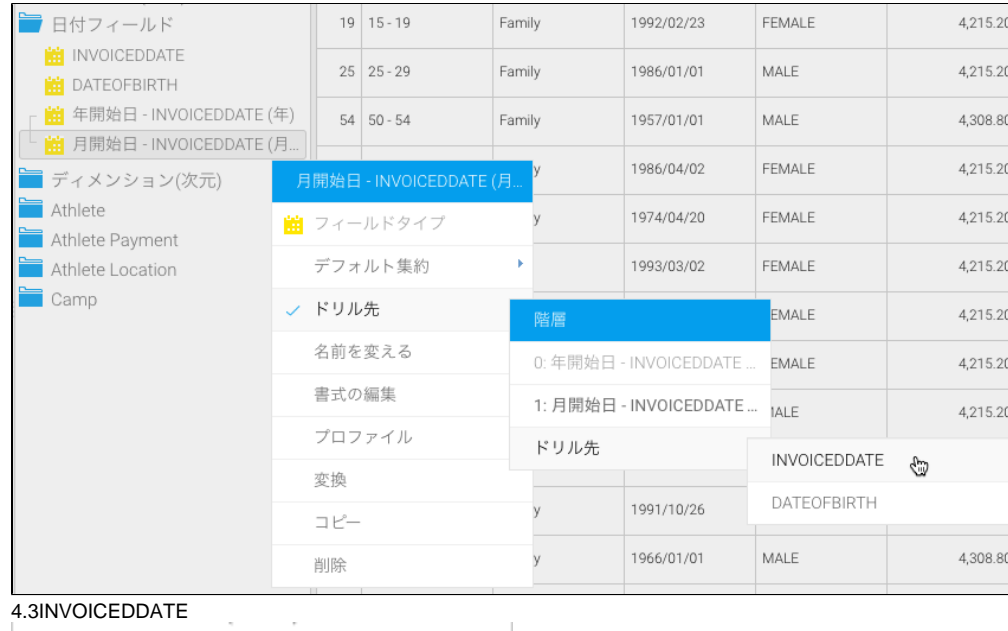

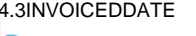

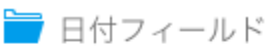

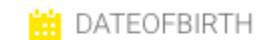

- <mark>第</mark>年開始日 INVOICEDDATE (年)
- <mark>第</mark> 月開始日 INVOICEDDATE (月...
- **INVOICEDDATE**

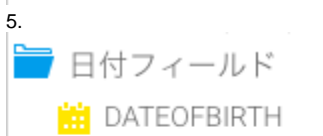

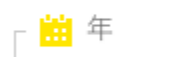

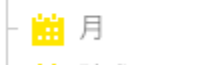

■ 請求日

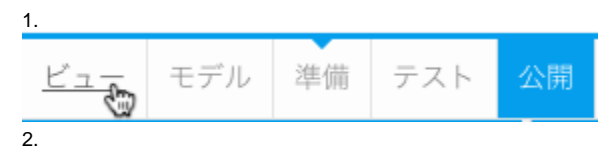

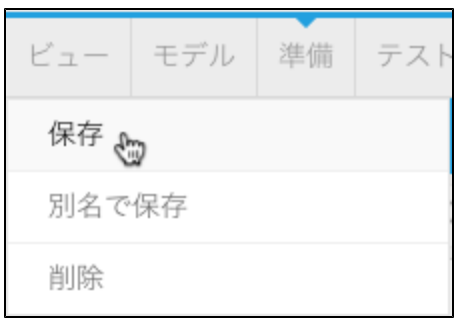

3.

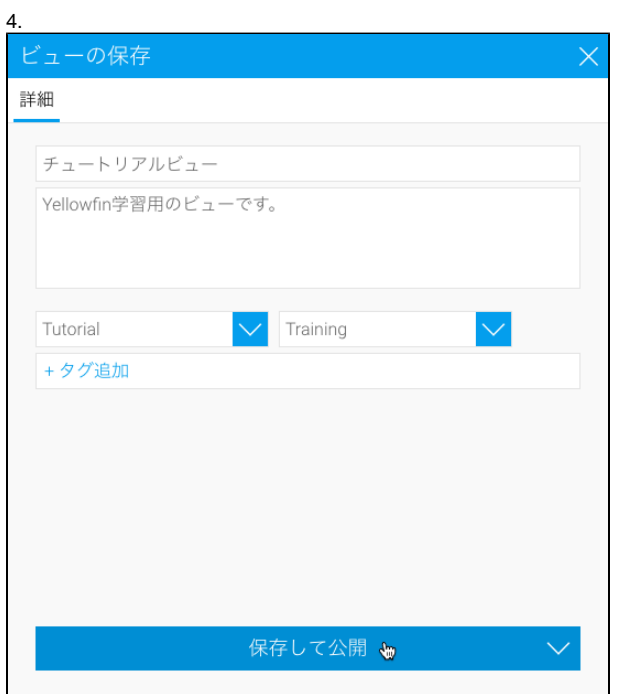

Yellowfin